In this Maple file, we compute the Casimir coefficients of the Lax matrix L associated to the Painlevé 2 equation in relation with the spectral curve

```
(2)
> 
DiaginftySheet1:=-tinfty13*x^2-tinfty12*x-tinfty11-tinfty10/x+
> 
Pinfty01:=-(tinfty11+tinfty21);
> 
restart:
                                                                                          (1)
> 
series(SpectralCurve(DiaginftySheet1),x=infinity,6):
                                                                                          (3)
   P1:=x-> Pinfty01+Pinfty11*x+Pinfty21*x^2;
   P2:=x-> Pinfty02+Pinfty12*x+Pinfty22*x^2+Pinfty32*x^3+Pinfty42*
   x^4;
   SpectralCurve:=unapply( y^2-P1(x)*y+P2(x),y;
                       PI := x \rightarrow Pinfty01 + Pinfty11 x + Pinfty21 x^2P2 := x \rightarrow \text{Pinfty} Q2 + \text{Pinfty} Q2 + \text{Pinfty} Q2 + \text{Pinflow} Q2 + \text{Pinflow} Q2 + \text{Pinflow}SpectralCurve := y \rightarrow y^2 - (x^2 \; Pinfty21 + x \; Pinfty11 + Pinfty01) y + Pinfty42 x^4 + Pinfty32 x^3+ Pinfty22 x^2 + Pinfty12 x + Pinfty02
  Unknown/x^2;
   DiaginftySheet2:=-tinfty23*x^2-tinfty22*x-tinfty21-tinfty20/x+
   Unknown2/x^2;
       DiaginftySheet1 := -tinfty13 x^2 - tinfty12 x - tinfty11 - \frac{tinfty10}{x^2}x
                                                                   C
Unknown
                                                                          x
2
       DiaginftySheet2 := -tinfty23 x^2 - tinfty22 x - tinfty21 - \frac{tinfty20}{k}x
                                                                   +\frac{Unknown2}{2}x
2
Expression of P_1 in terms of the diagonal expansion in both sheets
   Pinfty11:=-(tinfty12+tinfty22);
   Pinfty21:=-(tinfty13+tinfty23);
   CoherenceEquation1:=residue(DiaginftySheet1+DiaginftySheet2-P1
   (x),x=infinity);
   tinfty20:=-tinfty10;
                             P\text{int}y01 := -\text{tint}ty11 - \text{tint}y21P\text{int} |V| \equiv -\text{t} \ln \text{f} |V| \geq 2P\text{int}y21 := -\text{tin}fty13 - \text{tin}fty23CoherenceEquation1 := tinty10 + tinty20t\in\inttinfty<sub>20</sub>\cdot = -\frac{t}{\ln t}ty<sub>10</sub>
Study at infinity
   series(SpectralCurve(DiaginftySheet2),x=infinity,6):
   EQinfty1:=residue(x^(-5)*SpectralCurve(DiaginftySheet1),x=
   infinity);
   EQinfty2:=residue(x^(-5)*SpectralCurve(DiaginftySheet2),x=
   infinity);
   EQinfty3:=residue(x^(-4)*SpectralCurve(DiaginftySheet1),x=
   infinity);
  EQinfty4:=residue(x^(-4)*SpectralCurve(DiaginftySheet2),x=
   infinity);
  EQinfty5:=residue(x^(-3)*SpectralCurve(DiaginftySheet1),x=
```

```
infinity);
EQinfty6:=residue(x^(-3)*SpectralCurve(DiaginftySheet2),x=
infinity);
EQinfty7:=residue(x^(-2)*SpectralCurve(DiaginftySheet1),x=
infinity);
EQinfty8:=residue(x^(-2)*SpectralCurve(DiaginftySheet2),x=
infinity);
EQinfty9:=residue(x^(-1)*SpectralCurve(DiaginftySheet1),x=
infinity);
EQinfty10:=residue(x^(-1)*SpectralCurve(DiaginftySheet2),x=
infinity);
```

```
> 
Pinfty42:=factor(solve(EQinfty1,Pinfty42));
                     EQ\text{int}yI := -\text{tint}yI3^{2} - (-\text{tint}tyI3 - \text{tint}ty23) \text{tint}yI3 - \text{Pint}y42EQint<sub>Y</sub> = -\frac{t}{\ln t}EQ\text{infty3} \coloneqq -2 \text{ tintfty13} \text{ tintfty12} - (-\text{tintfty13} - \text{tintfty23}) \text{ tintfty12} - (-\text{tintfty12})-tinfty22 tinfty13-Pinfty32EQinfty4 := -2 \t{t} \frac{1}{2} \frac{1}{2} \frac{1}{2} \frac{1}{2} - \frac{1}{2} \left( \frac{-\t{t}}{2} \frac{1}{3} - \frac{1}{2} \frac{1}{2} \frac{1}{2} \right) \frac{1}{2} - \frac{1}{2} \left( \frac{-\t{t}}{2} \frac{1}{2} \right) \frac{1}{2}-tinfty22 tinfty23 - Pinfty32
 EQ\text{inftv5} \coloneqq -2 \text{ tinttv13} \text{ tinttv11} - \text{tinttv12}^2 - (-\text{tinttv13} - \text{tinttv23}) \text{ tinttv11} - (-\text{tinttv12})-tinfty22 tinfty12 - (-tinfty11 - tinfty21) tinfty13 - Pinfty22EQ\text{infty6} \coloneqq -2 \text{ tintty23} \text{ tintty21} - \text{tintty22}^2 - (-\text{tintty13} - \text{tintty23}) \text{ tintty21} - (-\text{tintty12})-tinfty22 tinfty22 - (-tinfty11 - tinfty21) tinfty23 - Pinfty22EQintiv7 := -2 \t{t}infiv13 \t{t}infiv10 - 2 \t{t}infiv12 \t{t}infiv11 - (-\t{t}infiv13 - \t{t}infiv23) \t{t}infiv10 - (-tinfty12 - tinfty22 tinfty11 - (-tinfty11 - tinfty21) tinfty12 - Pinfty12EQ\text{infty8} \coloneqq 2 \text{ tinfy10} \text{ tinfy23} - 2 \text{ tinfy22} \text{ tinfy21} + (-\text{ tinfy13} - \text{ tinfy23}) \text{ tinfy10} - (-tinfty12 - tinfty22 tinfty21 - (-tinfty11 - tinfty21) tinfty22 - Pinfty12EQ\text{infty9} \coloneqq 2 \text{ tintty13} Unknown -2 \text{ tintty12} \text{tintty10} - \text{tintty11}^2 + (-\text{tintty13})\frac{X_t}{X_t} Unknown - (-\text{tinfty12} - \text{tinfty22}) \text{tinfty10} - (-\text{tinfty11} - \text{tinfty21}) \text{tinfty11}-Pinftv02EQ\text{infty10} \coloneqq 2 \text{ tintty23} Unknown2 + 2 \text{tintty10} \text{tintty22} - \text{tintty21}^2 + (-\text{tintty13}\frac{X_t}{t} tinfty23 Unknown2 + (-\text{tinfty12} - \text{tinfty22}) \text{tinfty10} - (-\text{tinfty11} - \text{tinfty21}) \text{tinfty21}-Pinftv02Pinfty32:=factor(solve(EQinfty3,Pinfty32));
     Pinfty22:=factor(solve(EQinfty5,Pinfty22));
     Pinfty12:=factor(solve(EQinfty7,Pinfty12));
     simplify(EQinfty8);
     simplify(EQinfty9);
                                                 P\text{infty42} := \text{tinfty13} \text{ tinfty23}P\text{infty32} := \text{tinfty12} \text{ tinfty23} + \text{tinfty13} \text{ tinfty22}P\text{intty22} \coloneqq \text{tinfty11} \text{tinfty23} + \text{tinfty12} \text{tinfty22} + \text{tinfty13} \text{tinfty21}P\text{infty12} \coloneqq -\text{tinfty10} \text{~tinfty13} + \text{tinfty10} \text{~tinfty23} + \text{tinfty11} \text{~tinfty22} + \text{tinfty12} \text{~tinfty21}\check{0}(t - \frac{t}{t} + \frac{t}{t}) tinfty22 \frac{t}{t} tinfty10 + \frac{t}{t} tinfty13 -\frac{t}{t} tinfty23 \frac{t}{t} Unknown + \frac{t}{t} tinfty21 -\frac{t}{t} Pinfty02
Summary of the coefficients
```
**(4)**

**(5)**

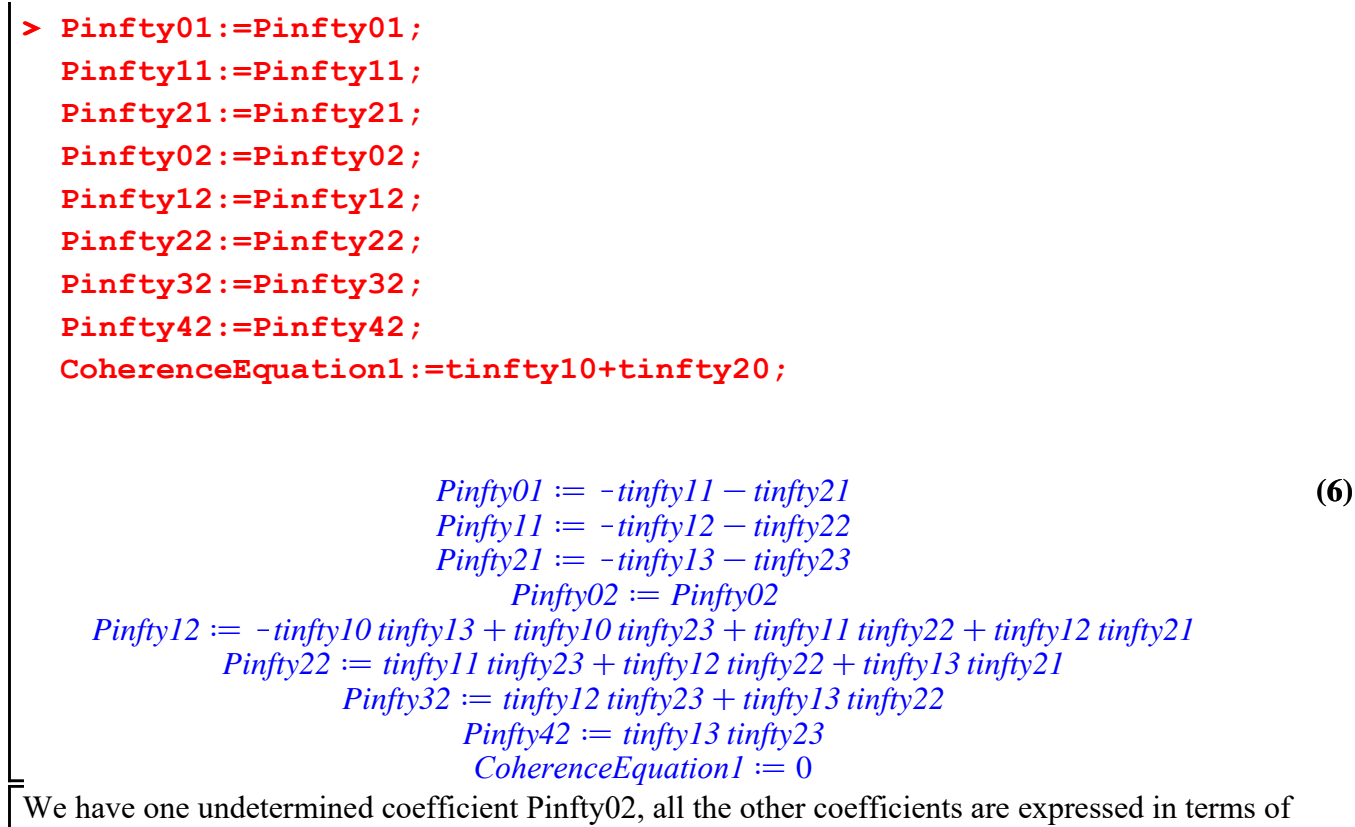

irregular times and monodromies.